# Technique des microcontrôleurs

**ETBK 3** 

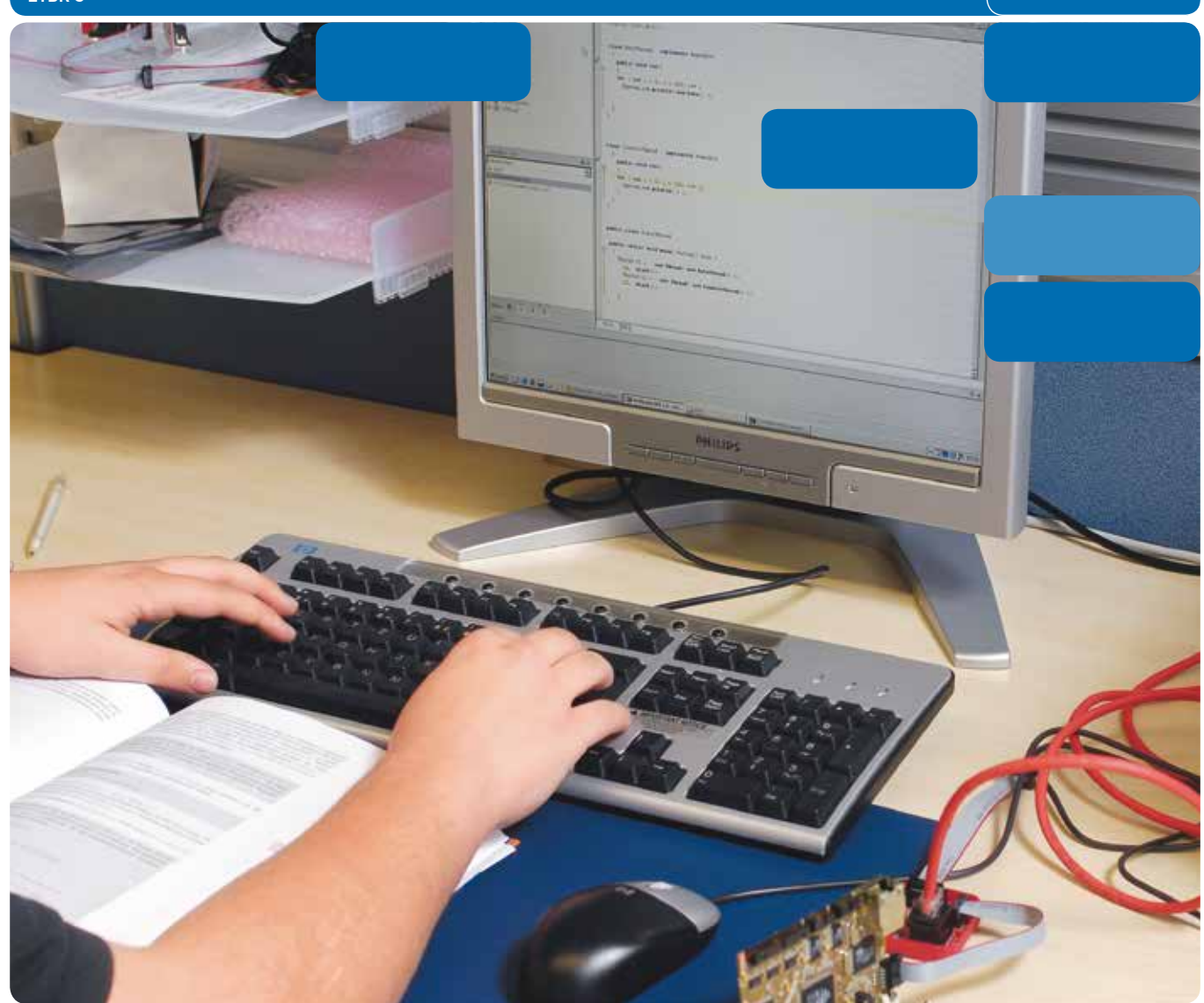

#### **Table des matières**

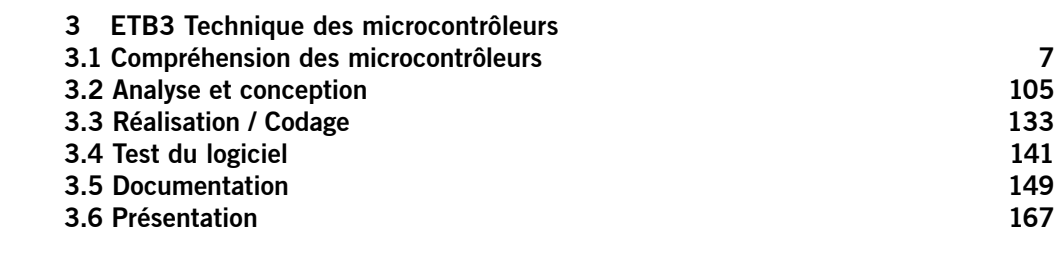

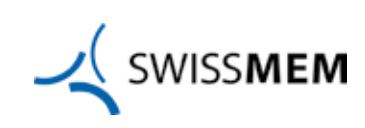

Editeur: Editions Swissmem 5e édition 2018

Commandes: Swissmem Berufsbildung Brühlbergstrasse 4 8400 Winterthur

Téléphone service d'expédition 052 260 55 55 Fax service d'expédition 052 260 55 59

www.swissmem-berufsbildung.ch vertrieb.berufsbildung@swissmem.ch

Copyright texte, dessins et graphisme: © by Swissmem, Zurich

Tous droits réservés. L'œuvre avec toutes les parties qu'elle contient est protégée par les droits d'auteur. Toute utilisation dans d'autres cas que ceux prescrits par loi nécessite le consentement préalable écrit de l'éditeur.

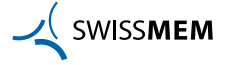

Ont participé à l'élaboration de ce guide méthodique:

Baltisberger Martin, Müller Martini Druckverarbeitungssysteme, Zofingen Bays Didier, CFPT, Petit-Lancy Dupertuis Jean-Yves, Base aérienne de Payerne, Payerne Habegger Olivier (chef de projet), Swissmem Berufsbildung, Winterthur Inhelder Jürg, chef de projet de la 4e édition 2016, Winterthur Liechti Simon, ICT Berufsbildungscenter, Bern Manni Daniel, Bobst S.A., Mex Schmied Toni, CPLN, Neuchâtel

Mai 2018 Swissmem Formation professionnelle

## **Explication des pictogrammes et structure du contenu**

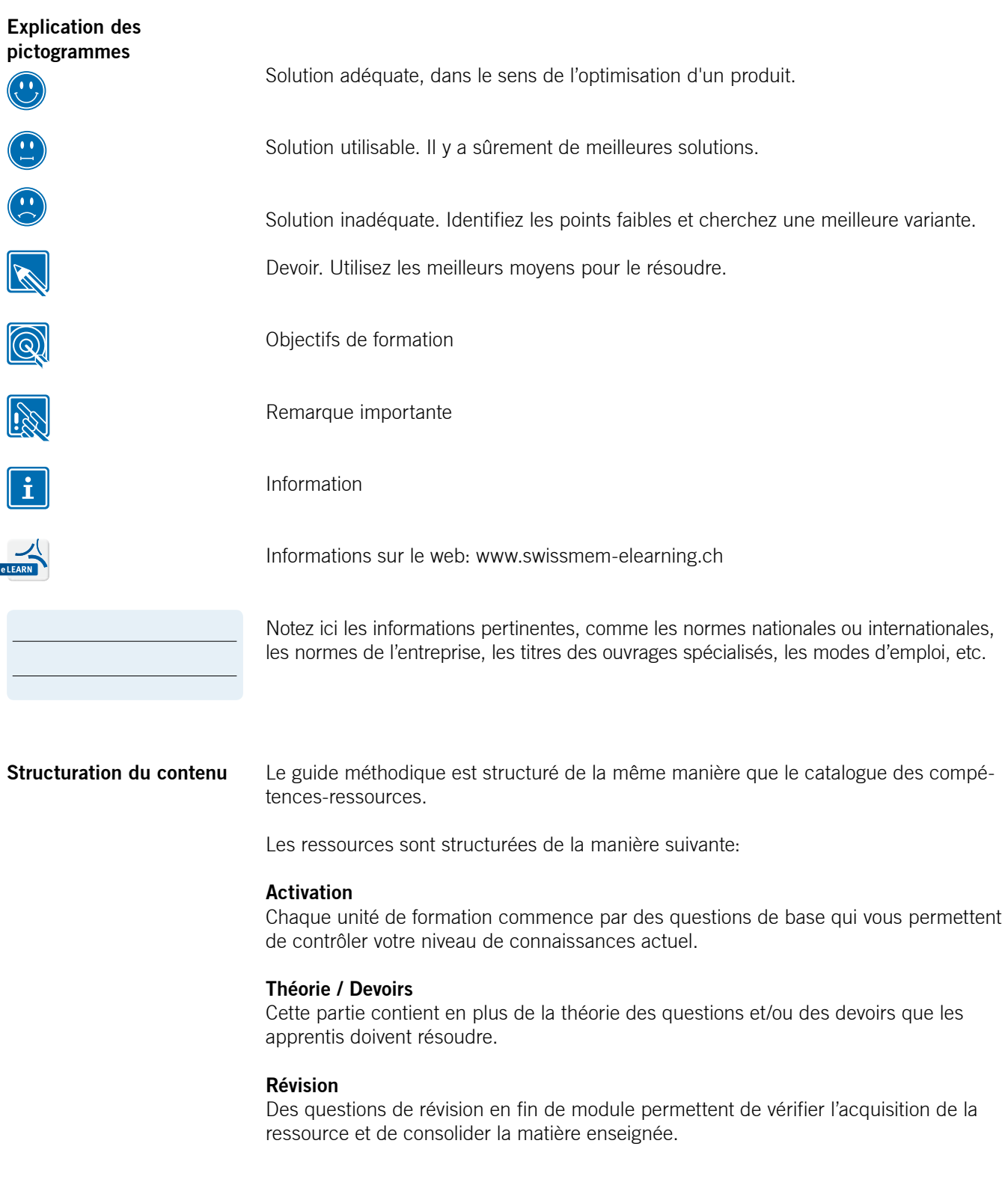

## **Table des matières**

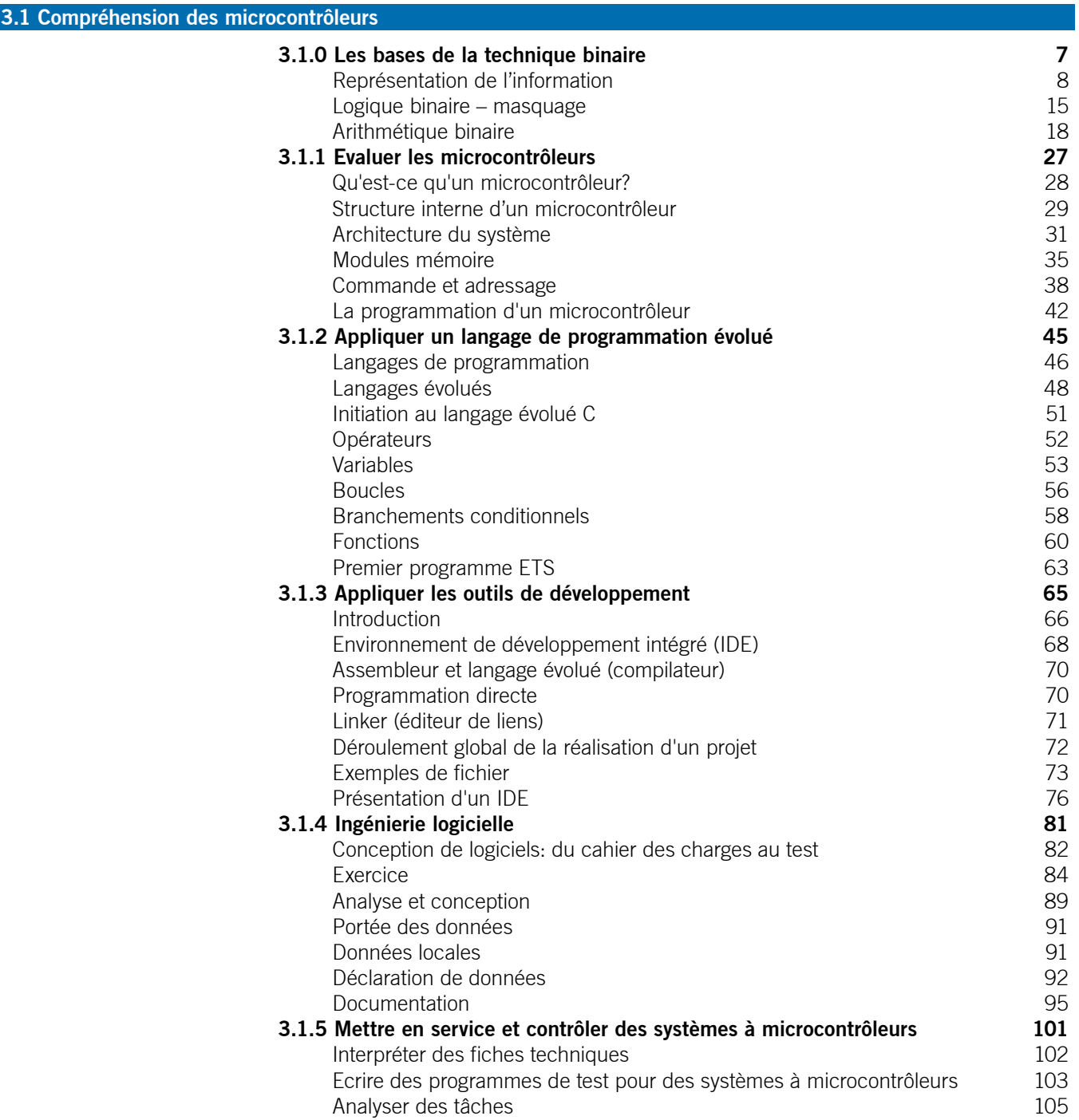

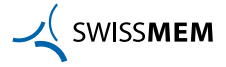

## **Table des matières**

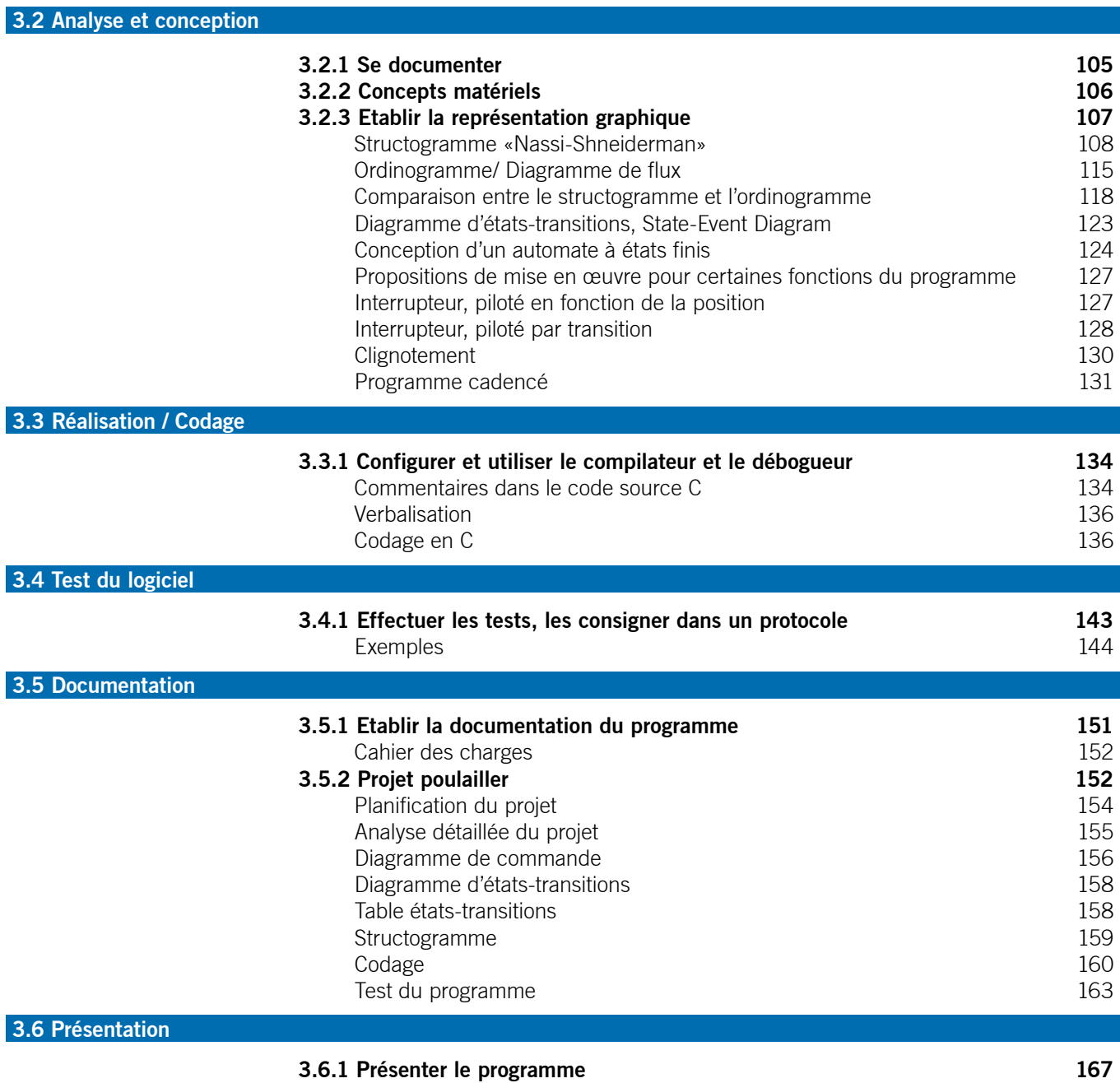

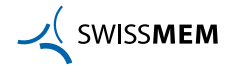

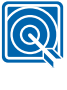

**Comprendre les bases de la technique binaire**

1) Enumérez les différentes bases arithmétiques couramment utilisées en électronique:

2) Dans quels domaines utilise-t-on la technique binaire?

3) Citez quelques exemples de représentation des états binaires:

4) Donnez quelques exemples de supports utilisant la technique binaire pour stocker des informations:

5) Comment pourrait-on représenter une information binaire en électronique?

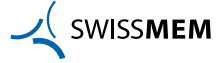

#### **Représentation de l'information**

Les termes numérique et analogique

La plupart des grandeurs existantes dans la nature (luminosité, température, pression, vitesse...) se situent dans une plage de valeurs donnée. On les qualifie de grandeurs **analogiques**. Elles peuvent être appréhendées par l'intermédiaire de circuits. De simples régulateurs de luminosité, ou encore des régulateurs de tension dans des dispositifs d'alimentation peuvent fonctionner de cette manière. Les grandeurs analogiques ne peuvent être traitées par les ordinateurs que sous forme numérique. Elles doivent donc être transformées en grandeurs **numériques** avant d'être transmises à l'ordinateur.

Des procédures de numérisation simples sont par exemple la répartition des:

- nombres réels en intervalles entiers positifs et négatifs
- le temps en heures, minutes, secondes
- la température en Kelvin, etc.

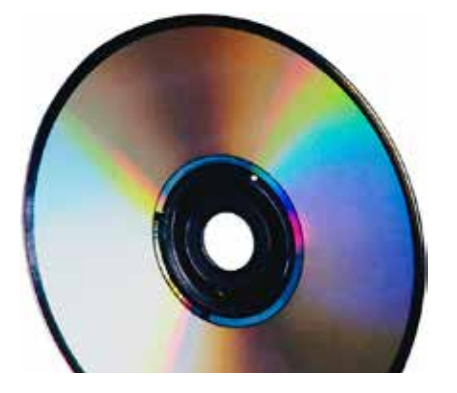

Aujourd'hui, la musique est le plus souvent enregistrée et vendue sous forme numérique. En format MP3 de la Fraunhofer-Gesellschaft, une minute de musique occupe 1,4 mégaoctet.

Si la valeur des intervalles entre ces valeurs discrètes est assez petite, nos sens humains ne remarquent plus que la numérisation a eu lieu. Cependant, cette répartition de plus en plus fine exige des capacités informatiques de plus en plus grandes. D'autant plus qu'un ordinateur ne peut traiter que des valeurs binaires, c'est-à-dire présentant deux états possibles. Les valeurs numériques doivent donc être codées avec plusieurs positions binaires. Quelques exemples des vitesses de traitement nécessaires montrent que même les microprocesseurs modernes risquent d'être rapidement dépassés:

- régulation de chauffage 10 valeurs binaires/s
- saisie manuelle sur un clavier 100 b/s
- transmission de la voix 100 kb/s
- positionnement de machine-outil 1 Mb/s
- traitement d'image couleur 10 Mb/s
- transmission HDTV 1,4…3,4 Mb/s
- transmission UHDTV (4K) 20...30 Mb/s

Des systèmes numériques ou même binaires ne se trouvent dans la nature que par définition, c'est-à-dire que nous attribuons à des processus naturels de manière arbitraire un attribut «oui/non». Dans la vie courante, un «oui/non» bien clair peut se transformer de manière imagée en une expression «un peu moins binaire»:

- Nuit ou jour (crépuscule, nuit noire)
- Froid ou chaud (froid glacial, chaleur torride)
- Mort ou vivant (raide mort, très actif)

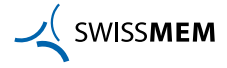

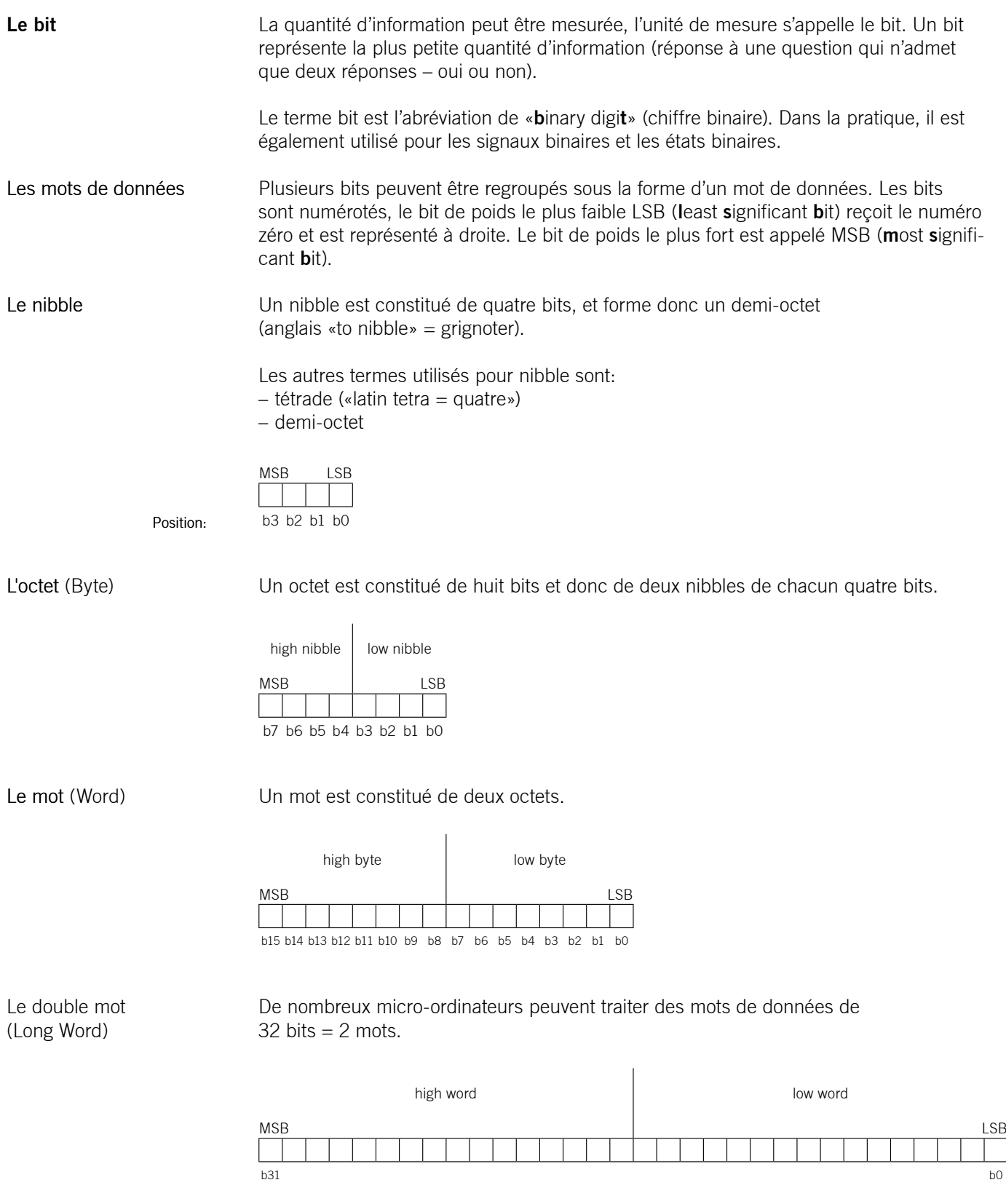

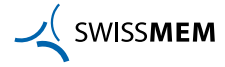

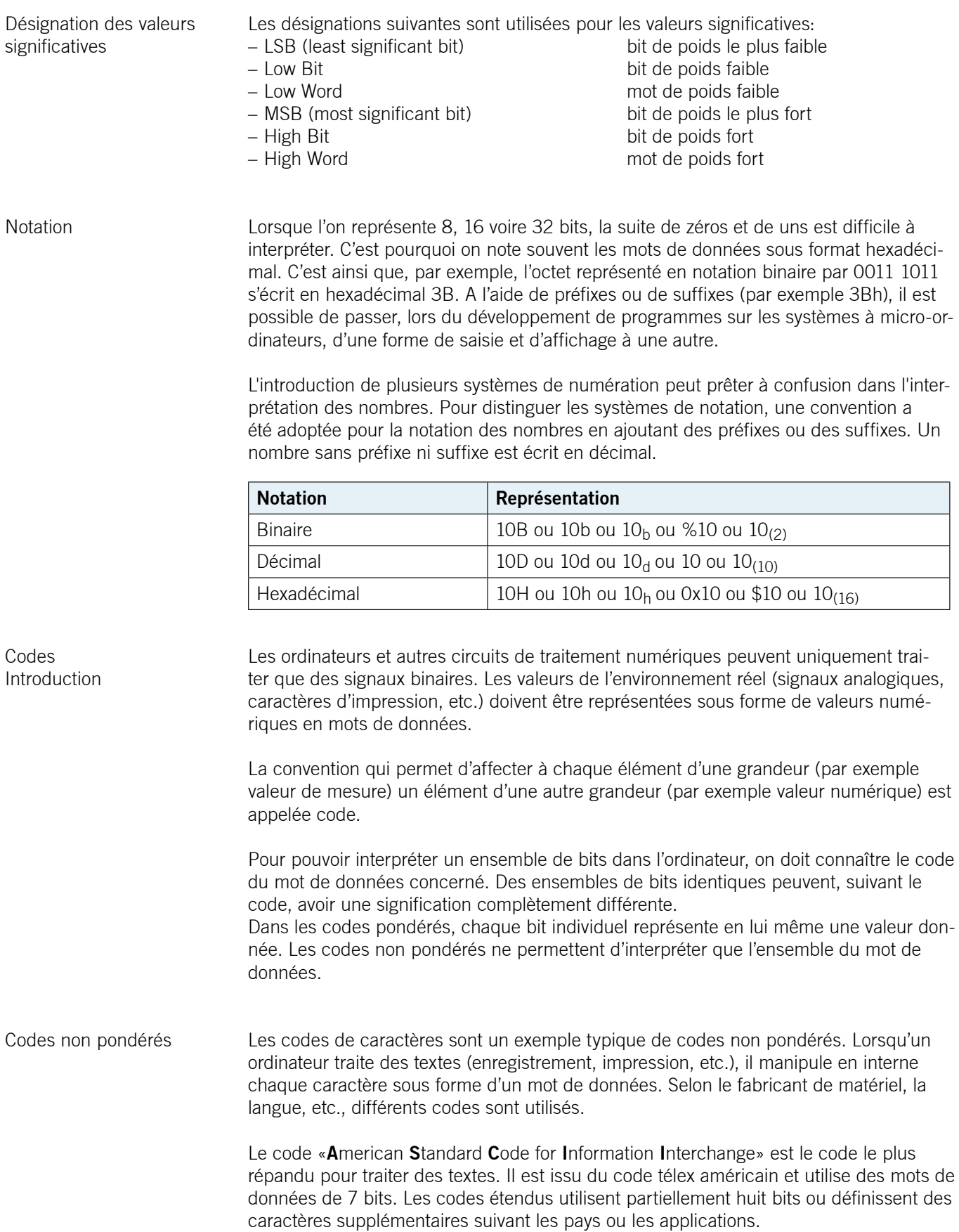

Code ASCII

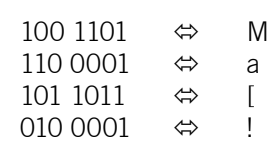

#### Table ASCII standard

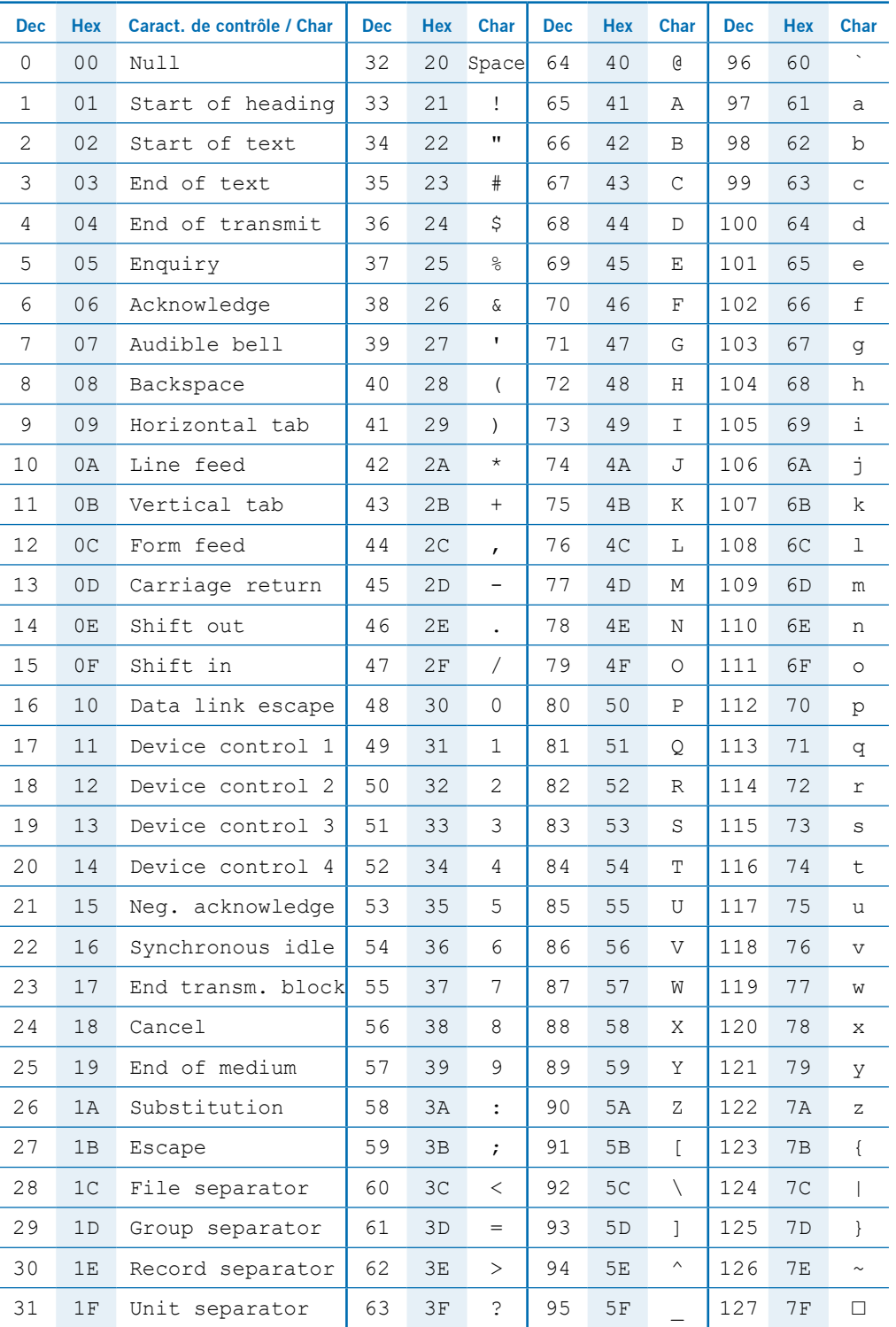

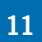

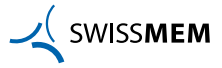

Table ASCII étendue

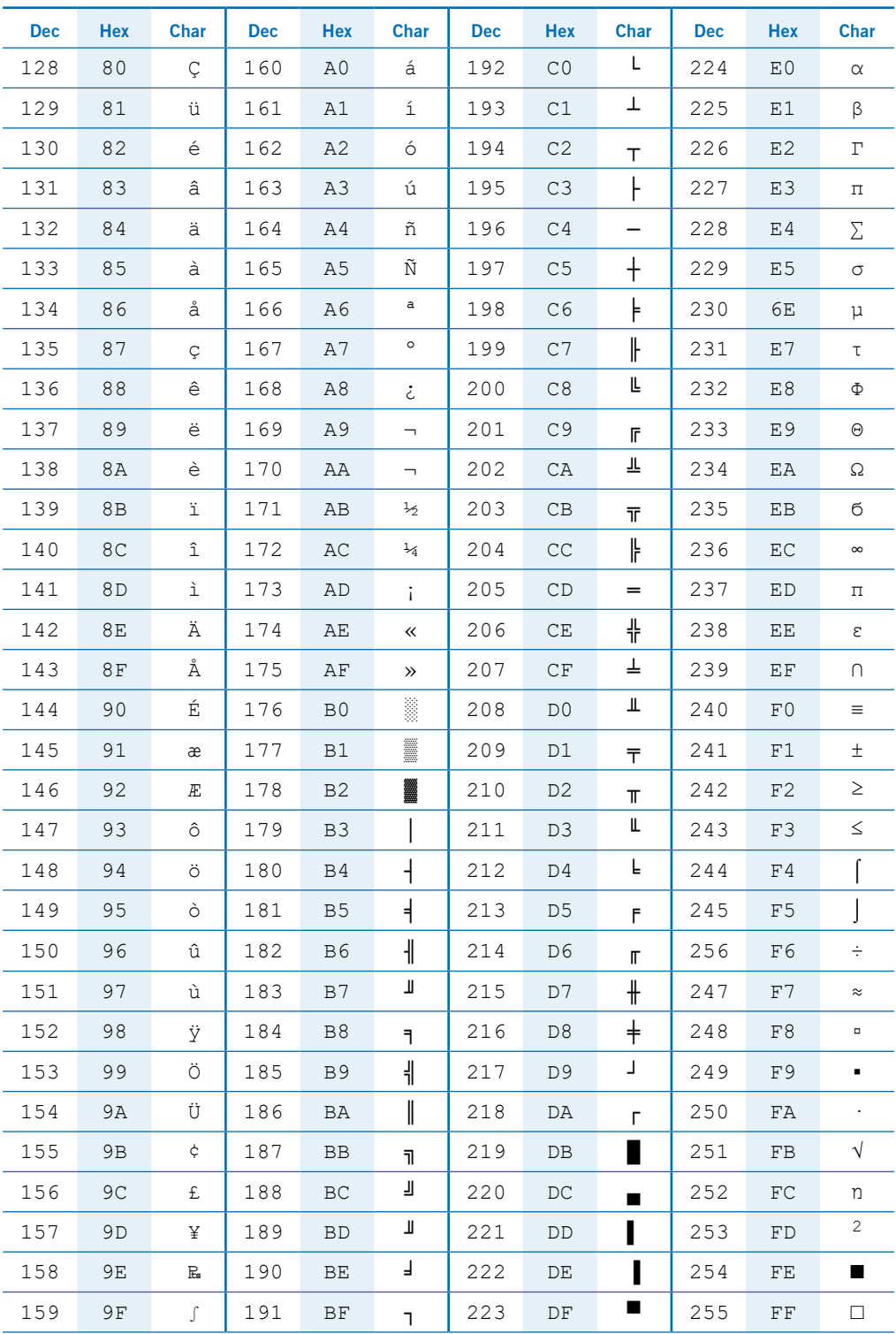

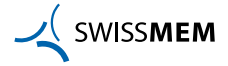